### **ESQUEMA DE LIGAÇÃO**

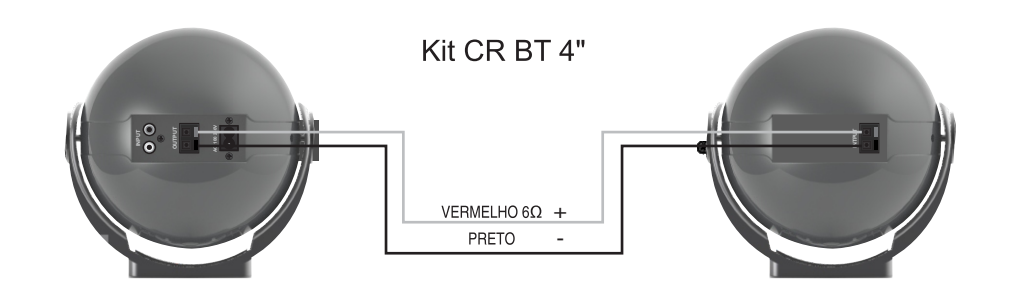

### **ESQUEMA DE INSTALAÇÃO**

Para fixação em parede, fazer furação com 57mm de distância entre furos.

A caixa CR BT 4" pode-se colocar na posição vertical ou horizontal com um giro de 360°, conforme imagem abaixo.

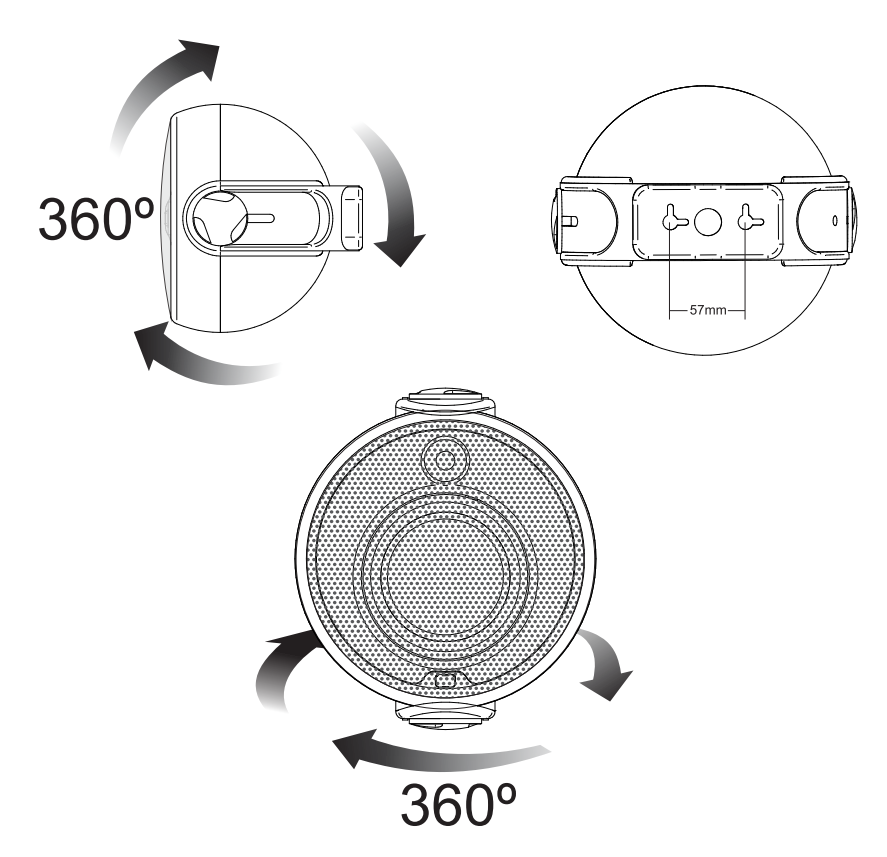

### **CERTIFICADO DE GARANTIA**

ATENÇÃO: Este Certificado terá validade somente mediante a apresentação da competente Nota Fiscal de compra. Sem a nota fiscal de compra o previsto neste Certificado não terá efeito. É importante que seja lido o Manual de Instruções de uso do aparelho.

1 - A NH garante este produto contra eventuais defeitos de fabricação pelo prazo de 12 (doze) meses a contar da data de emissão da Nota Fiscal de compra para o primeiro adquirente.

2 - Todas as pecas mecânicas externas como: botões, cabos, gabinete, knobs e partes plásticas, possuem somente garantia legal de 90 (noventa) dias, contados a partir da data de emissão da Nota Fiscal de compra para o primeiro adquirente.

3 - Ao constatar qualquer defeito, o Consumidor deverá procurar o Posto de Assistência Técnica Autorizada mais próximo, conforme relação que disponibilizamos no site www.frahm.com.br/assistencias-tecnicas ou entrar em contato com o fabricante, através do fone 0800 47 8002. Somente o Assistente Técnico Autorizado poderá examinar e reparar o produto.

4 - Durante o prazo de garantia as pecas e os componentes eventualmente defeituosos serão substituídos gratuitamente, bem como a mão de obra, correndo por conta do proprietário do produto as despesas de transporte decorrentes da remoção do produto para conserto.

### 5 - Excluem-se da garantia as hipóteses a seguir expressas:

a) defeitos decorrentes do desgaste natural do produto:

b) a negligência e o mau uso pelo Instalador/Consumidor;

c) se o defeito for ocasionado por intervenção de pessoa não capacitada para a instalação ou não autorizada pelo fabricante para o reparo do produto;

d) se o produto for ligado à rede elétrica com voltagem imprópria;

e) se o produto tiver sofrido avarias durante o transporte, descargas elétricas, inundações, exposição a umidade ou qualquer outro resultante de caso fortuito, ou força maior;

f) trilhas e potenciômetros quebrados:

6 - ANH reserva-se o direito de, a qualquer tempo, revisar, alterar ou descontinuar os produtos, inclusive as condições aqui descritas, sem que incorra em qualquer responsabilidade ou obrigação para com a Assistência Técnica, Revendedor, Comprador ou Terceiros,

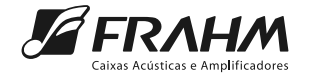

Importado e distribuído por:<br>NH INDÚSTRIA E COMÉRCIO LTDA ROD. BR 470, km140, 5640 - VALADA ITOUPAVA 89.162-915 RIO DO SUL (SC) - FONE: (47) 3531-8800<br>CNPJ 85776466/0001-36 - LE.250170515 - Origem: China www.frahm.com.hr 0800 47 8002

## **ÍNDICE**

Página 02 Introdução / Cuidados, conservação e limpeza Página 03 Características / Visualizando o painel Página 04 Funcionalidades / Controle remoto / Especificações técnicas Página 05 Esquema de ligação / Esquema de instalação Página 06 Certificado de garantia

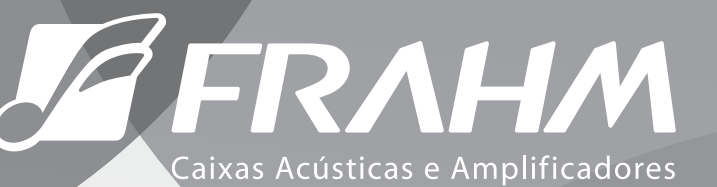

# **KIT CR BT 4"**

# **MANUAL DO USUÁRIO**

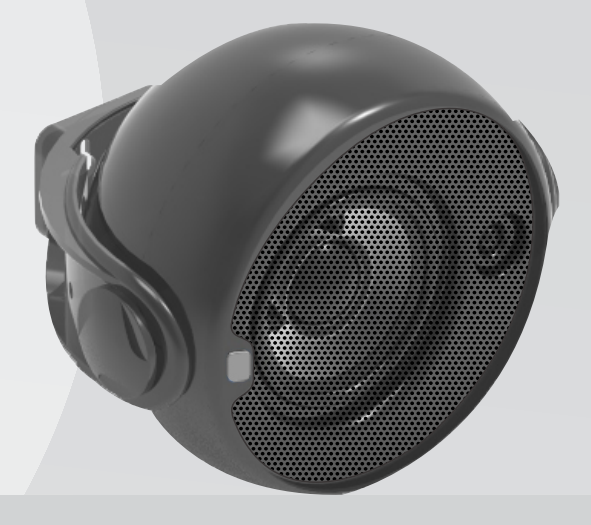

### **INTRODUCÃO**

### **CARACTERÍSTICAS**

O Kit CR BT 4" da Frahm permite conexão com dispositivos que possuem tecnologia de transmissão de áudio via Bluetooth, como celulares, smartphones, tablets, notebooks, etc. Também permite a conexão de aparelhos auxiliares através da entrada (RCA). Para selecionar a entrada de áudio desejada, basta selecionar a TECLA DE MODO correspondente no controle remoto.

#### Iniciando uma conexão Bluetooth

a caixa emitirá dois BIP ao se conectar

automaticamente.

### **CONTROLE REMOTO**

Tecla liga / desliga

Teclas de modo BLUETOOTH - AUXILIAR - RCA

Teclas de comando no modo Bluetooth

Teclas de controle de graves

repita o proceso

### **ESPECIFICAÇÕES TÉCNICAS**

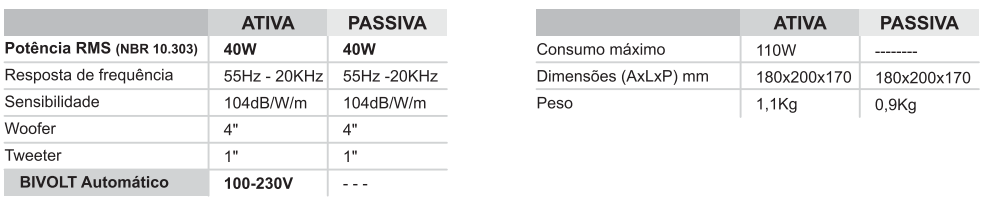

O Kit CR BT 4" foi projetado e desenvolvido pelos mais preparados profissionais em áudio e os mais avançados recursos de engenharia acústica;

É a opção perfeita para sonorização de qualquer ambiente, seu amplificador de alto desempenho, aliado ao formato esférico da caixa auxilia a reprodução do áudio com alta fidelidade e eficiência sonora.

Uma sala especialmente projetada para testes de alto-falantes é utilizada para a realização de medidas sonoras que garantem sua qualidade;

O Kit CR BT 4" da Frahm é a opção perfeita para sonorizar ambientes com total liberdade. Sua tecnologia Bluetooth 4.0 permite reproduzir com alta qualidade e eficiência arquivos de áudio diretamente do seu celular, tablet, smartphone ou qualquer aparelho que possua esta tecnologia.

### CUIDADOS, CONSERVAÇÃO E LIMPEZA

#### 01-Aembalagem contém:

- -01 (uma) Caixa CR BT 4" ativa
- -01 (uma) Caixa CR BT 4" passiva
- -01 (um) Cabo de forca
- -01 (um) Controle remoto
- -01 (um) Cabo de sinal 3.6m para ligação entre ativa e passiva

OBS.: Todo produto é inspecionado e testado 100% antes de sair da fábrica. Caso você encontre alguma irregularidade notifique imediatamente seu revendedor ou diretamente a fábrica.

- 02- Transporte o produto com cuidado, evitando quedas ou qualquer outro tipo de impacto.
- 03- Em caso de defeito dirija-se ao Assistente Técnico Autorizado.
- 04- Para uma boa limpeza da caixa utilize de preferência uma flanela macia e seca
- 05-Não utilize produtos químicos para limpar a caixa.
- 06-Mantenha a caixa afastada de lugares úmidos e molhados.
- 07- Evite expor a caixa a radiação direta da luz do sol ou a lugares com temperaturas elevadas.

OBSERVAÇÃO: Conforme lei nº 11.291, a Frahm adverte que a exposição prolongada a ruídos superiores a 85 dB pode causar danos ao sistema auditivo.

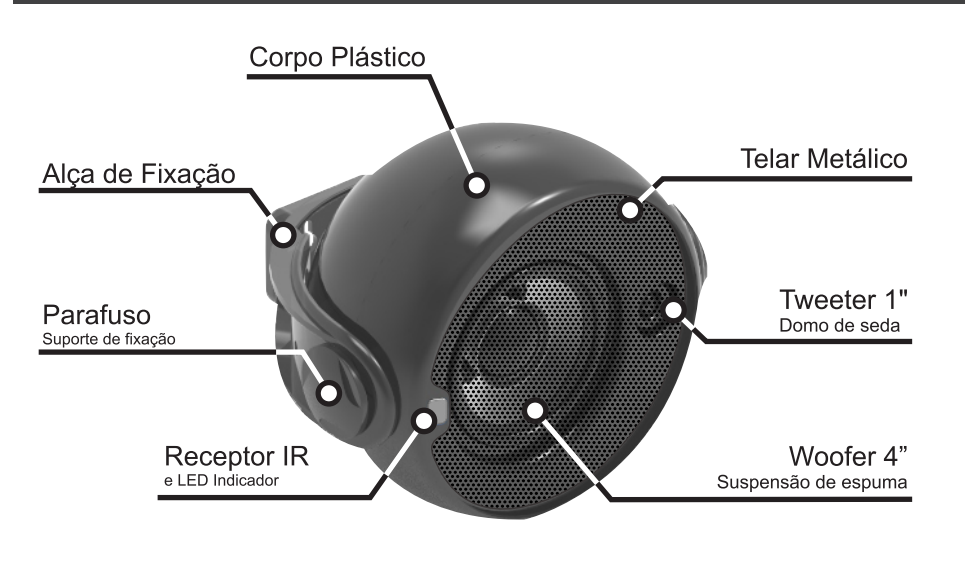

**VISTA TRASEIRA - CR ATIVA** 

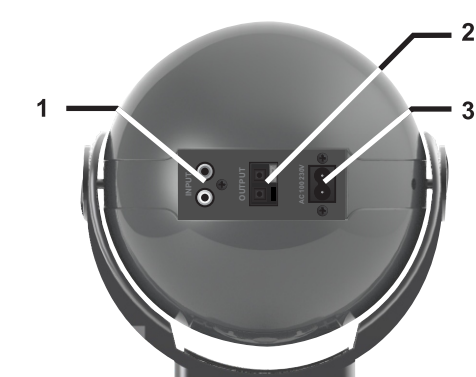

1 - Entrada de áudio RCA 2 - Saída para caixa passiva 3 - Conector cabo de forca

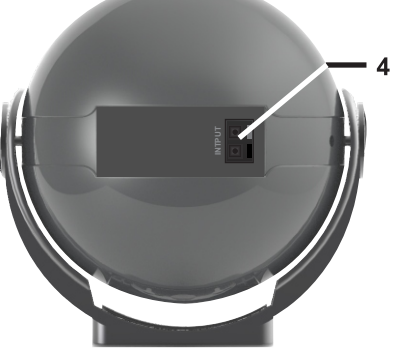

**VISTA TRASEIRA - CR PASSIVA** 

4 - Entrada de áudio

## **FUNCIONALIDADES: AUXILIAR E BLUETOOTH**

- 1. Lique a caixa no controle remoto e pressione a tecla BLUETOOTH<sup>2</sup>. Ela emitirá três BIP:
- 2. No seu aparelho, habilite o Bluetooth e faça uma busca por novos dispositivos. Selecione o dispositivo CR 4 Frahm

OBS.: Quando a caixa perder o sinal do Bluetooth ela emitirá um BIP longo. Ao ser religada, ela tentará se conectar com o último dispositivo conectado. Se este dispositivo estiver na área de alcance e com o Bluetooth ligado, a conexão ocorrerá

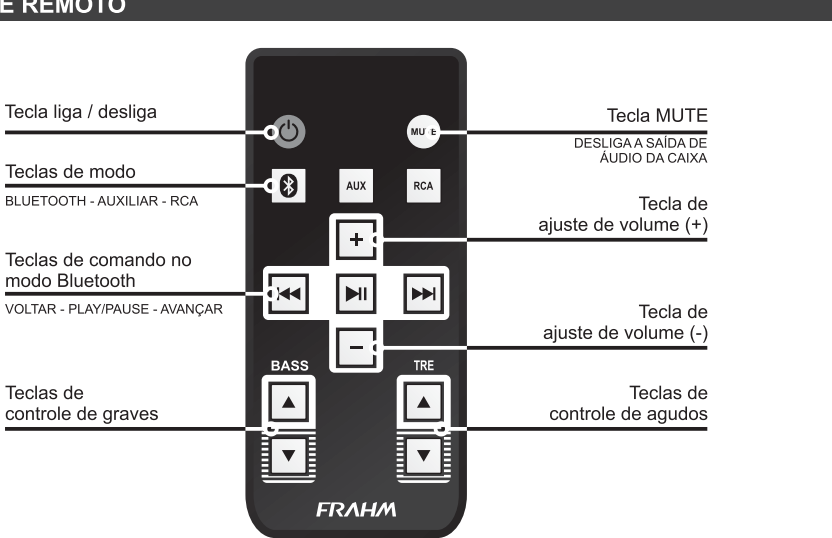

DICA: Para certificar-se que a caixa está ligada, pressione a tecla POWER no controle remoto e, em seguida, pressiona a tecla BLUETOOTH **8**. Ela emitirá três BIP indicando o seu funcionamento. Caso não escute o BIP,